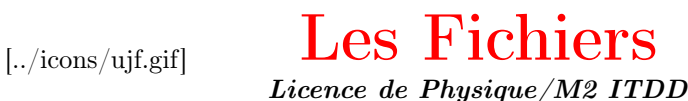

[../icons/ujf.gif]

[\[Home|](../lphy/lphy.html)[Syntaxe du C++|](../syntaxeCpp/syntaxeCpp.html)[Fichiers](../fichier/fichier.html)[|Classes I](../classeI/classeI.html)[|Classes II|](../classeII/classeII.html)[Graphisme\]](../graphism/graphism.html)

# Table des matières

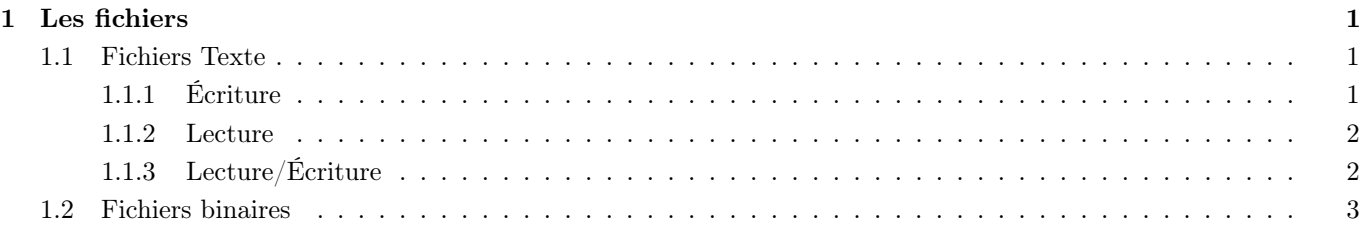

## <span id="page-0-0"></span>1 Les fichiers

Il peut être utile d'écrire et/ou de lire des informations dans un fichier. Ce fichier peut être de type texte ou binaire (formaté). L'avantage du premier est sa lisibilité (un simple éditeur permet de visualiser son contenu) ; le second est plus économique en place occupée sur le disque dur ; L'inconvénient est que la lecture est plus délicate : il faut connaître la structure des données qu'il contient.

## <span id="page-0-1"></span>1.1 Fichiers Texte

## <span id="page-0-2"></span>1.1.1 Écriture

```
#include<iostream>
#include<fstream> // utilisation des fichiers
using namespace std;
void EcrireNb()
{
   ofstream Sortie("nombre.txt");// ouverture en ecriture
   Sortie<<2.5<<" "<<3.8<<endl;
   Sortie<<5.2<<" "<<5.3<<endl;
   Sortie<<1.5<<" "<<2.901<<endl;
   Sortie.close(); // fermeture du fichier
}
void Ecrire()
{
   ofstream Sortie("bidon.txt");// ouverture en ecriture
   Sortie<<"Voici une ligne"<<endl;
   Sortie<<"et voici une autre ligne"<<endl;
   Sortie.close(); // fermeture du fichier
}
```
### Remarques :

- L'include  $\texttt{ststream}$  est nécessaire pour l'utilisation des fichier (f=file, stream=flot).
- Sortie est un objet de la classe **ofstream** (= *out file stream*); cela crée un nouveau fichier (ici, *nombre.txt* ou bidon.txt) et l'ouvre en écriture. Si le fichier existe déjà, il est écrasé.
- Noter que la syntaxe est la même que celle utilisée pour le cout.
- Observer le contenu des fichiers nombre.txt et bidon.txt.

#### <span id="page-1-0"></span>1.1.2 Lecture

```
#include<iostream>
#include<fstream> // utilisation des fichiers
using namespace std;
void LireNb()
{
   ifstream Entree("nombre.txt");// ouverture en lecture.
   double x,y;
   while (Entree>>x>>y)
      \text{cout} \ll x \ll 1 + "\ll y \ll 1 = "\ll x+y \ll \text{endl};
   Entree.close(); // fermeture du fichier
}
void LireMot()
{
   ifstream Entree("bidon.txt");// ouverture en lecture.
   char mot[80];
   cout<<"--------- Mot par Mot -------"<<endl;
   while (Entree>>mot)
      cout<<mot<<endl;
   Entree.close(); // fermeture du fichier
}
void LireLigne()
{
   ifstream Entree("bidon.txt");// ouverture en lecture.
   char ligne[80];
   cout<<"--------- Ligne par Ligne -------"<<endl;
   while (Entree.getline(ligne,80))
      cout<<ligne<<endl;
   Entree.close(); // fermeture du fichier
}
```
#### Remarques :

- Entree est un objet de la classe **ifstream** ( $=$ input file stream) : le fichier (nombre.txt ou bidon.txt) est ouvert en lecture.
- La syntaxe de la lecture est la même que celle du cin dans les 2 premières fonctions ; ainsi, les espaces servent de délimiteur pour les diverses entrées.
- Remarquer la syntaxe du while(Entree>>x>>y) : l'on affecte les variables x et y avec ce vient du flot Entree et si tout ce passe bien Entree>>x>>y renvoie une valeur non nulle (le while continue). Par contre en cas d'erreur (ici la fin du fichier) cette commande renvoie 0 permettant de sortir du while.
- La fonction  $LineLigne()$  utilise la méthode **ifstream : :getline()**; cela permet de lire une ligne entière (jusqu'au caractère de fin de ligne) en gardant les espaces. Cette méthode prend comme premier argument une chaîne de caractères et comme second, le nombre de caractères lus au maximum (donc plus petit que la longueur de la chaîne).

#### <span id="page-1-1"></span>1.1.3 Lecture/Écriture

Enfin il est possible ouvrir un fichier en lecture et écriture simultanément en utilisant la classe fstream :

```
void LireEcrire()
{
   fstream EntreeSortie("bidon.txt",ios::in|ios::out);
   char ligne[80];
   EntreeSortie.getline(ligne,80);
```

```
EntreeSortie<<"une nouvelle ?"<<endl;
   EntreeSortie.close(); // fermeture du fichier
}
```
#### Remarques :

- Dans l'ouverture du fichier (classe fstream) nous avons rajouté un argument : ios::in|ios::out ; ios est une classe et in et out sont 2 attributs de celle-ci signifiant respectivement ouverture en lecture et écriture (remarquer qu'un ifstream se déclare aussi comme *ifstream Entree("bidon.txt", ios:: in*) et de même pour les ofstream (avec ios : :out).
- La fonction *LireEcrire*() lit la première ligne et en écrit une nouvelle juste après. Observer ce qu'est devenue l'ancienne deuxième ligne.

#### <span id="page-2-0"></span>1.2 Fichiers binaires

Voici 2 fonctions pour illustrer l'écriture et la lecture en binaire.

```
void EcrireBin()
{
   ofstream Sortie("bidon.bin");
   int i=3;
   Sortie.write((char*)&i,sizeof(int));
   double x[3]={0.54,2.8,15.5};
   Sortie.write((char*)x,sizeof(x));
   Sortie.close();
}
void LireBin()
{
   ifstream Entree("bidon.bin");
   int j;
   Entree.read((char*)&j,sizeof(j));
   cout<<<i<<endl;
   double y[3];
   Entree.read((char*)y, sizeof(y));cout<<y[0]<<" "<<y[1]<<" "<<y[2]<<endl
   cout<<"----- Acces Direct -----"<<endl;
   double z;
   Entree.seekg (sizeof(int)+sizeof(double),ios::beg) ;
   Entree.read((char*)&z,sizeof(z));
   cout<<z<<endl;
   Entree.close();
}
```
#### Remarques :

- pour l'écriture, on utilise la méthode ofstream : :write() ; cette méthode admet comme premier argument un char<sup>\*</sup> et comme second la taille de ce qu'on veut écrire. Dans l'exemple donné,  $\mathcal{C}i$  est un int<sup>\*</sup>; on le convertit en char<sup>\*</sup> (on parle de cast). De même pour le tableau  $x$  (qui est un **double**\*).
- pour la lecture, on commence par lire l'entier (toujours à l'aide d'un cast) puis les 3 doubles (lecture séquentielle). Ensuite on donne un exemple de lecture à accès direct : il s'agit d'aller lire un élément à un endroit donné du fichier sans avoir besoin de le lire depuis le début. Pour cela, on utilise la méthode if-stream : :seekg() : on saute le nombre d'octets voulus (ici [1](#page-2-1) entier et 1 double) à partir du début (ios : :beg)<sup>1</sup> et on lit un double comme précédemment.

<span id="page-2-1"></span><sup>1.</sup> il existe aussi ios : :end et ios : :cur pour "depuis la fin" ou "depuis la position courante".

[\[Home](../lphy/lphy.html)[|Syntaxe du C++|](../syntaxeCpp/syntaxeCpp.html)[Fichiers](../fichier/fichier.html)[|Classes I](../classeI/classeI.html)[|Classes II|](../classeII/classeII.html)[Graphisme\]](../graphism/graphism.html)